# Oracle data Sluething with **SOL**

Presented by Corvin Deus Developer at Harmons City Inc.

- Feel free to stop me with questions.
- If you have a question raise your hand, if I don't see you, feel free to yell out "I have a question".
- Try to be respectful and considerate of others in the
- In most of the examples, I changed my table names to "EMP"
- Quick survey:
	- Raise your hand if you are a DBA, Developer, Analyst.
	- Raise your hand if you have ever used flashback.
- This presentation will show real life examples of the need to know what happened to data and how it was determined who did it and when. It will go over simple techniques to test, compare and move data. Specifically, it will show how to use Oracle flashback, some psuedo columns, key underlying database tables, and examples of database links. Attendees should leave with a better understanding of data diagnostics and testing techniques along with SQL queries that they can use.
- <http://www.hark.com/clips/sltdrqzfdh-flash-1>

### What is Oracle Flashback?

- **Flashback** provides ways to view past states of database objects, or to return database objects to a previous state, without using traditional point-in-time recovery.
- Flashback is for the oh shhh-crap moments.
- Flashback features of the database can be used to:
	- Perform queries that return past data.
	- Perform queries that return metadata showing a detailed history of changes to the database.
	- Recover tables or individual rows to a previous point in time.
- Flashback features use the *Automatic Undo Management* system to obtain metadata and historical data for transactions. Undo data is persistent and survives a database malfunction or shutdown.

# Things to know about Flashback

- 1. Oracle introduced flashback features in Oracle 9i to address simple data recovery needs.
- 2. Make sure your undo retention is set to keep undo long enough for your purposes.
- 3. The duration available to Flashback is dependent on how the parameter DB\_FLASHBACK\_RETENTION\_TARGET. The default (in  $10G$ ) is 1440 minutes = 24 hours.
- 4. Query your undo setting: Select \* from v\$parameter where Upper(name) = "DB\_FLASHBACK\_RETENTION\_TARGET'
- 5. Be aware that truncates and other DDL will cause a 'break' and you will not be able to query before that.
- 6. We don't see all versions, only committed ones -A flashback version is created whenever a COMMIT statement is executed.
- 7. Flashback query allows a user to view the data quickly and easily the way it was at a particular time in the past, even when it is modified and committed, be it a single row or the whole table.
- 8. I had a hard time canceling long running flashback queries, so run them first with out the flashback.
- 9. The ability to use these examples depends on if the DB has been setup to use it and what privileges you have as a user.
- **10. Make sure you understand it before using recovery techniques**.

#### Flashback query examples: Use: AS OF TIMESTAMP or VERSIONS BETWEEN or AS OF SCN

- SELECT \* FROM EMP AS OF TIMESTAMP to\_Date('28-JAN-2014 08:50:58','DD-MON-YYYY HH24:MI:SS')
- SELECT \* FROM EMP VERSIONS BETWEEN TIMESTAMP to\_Date('28-JAN-2014 08:50:58','DD-MON-YYYY HH24:MI:SS') and SYSDATE
- SELECT \* FROM EMP AS OF TIMESTAMP (SYSTIMESTAMP INTERVAL '30' MINUTE) -- Not commonly used
- SELECT \* FROM EMP AS OF SCN 10280403339) -- Not commonly used
- Where the current SCN is stored select current\_scn from V\$database

### Flashback Restore Examples

- To return the whole table back to its original state: Before the drop
	- FLASHBACK TABLE EMP TO BEFORE DROP;

To a point in time

 FLASHBACK TABLE EMP AS OF TIMESTAMP to\_Date('28-JAN-2014 08:50:58','DD-MON-YYYY HH24:MI:SS') ;

### **Other flashback applications**

- INSERT INTO EMP (SELECT \* FROM EMP AS OF TIMESTAMP to\_Date('28-JAN-2014 08:50:58','DD-MON-YYYY HH24:MI:SS') OR
- INSERT INTO EMP (SELECT \* FROM EMP AS OF SCN 10280403339);

 CREATE TABLE EMP\_BACKUP AS SELECT \* FROM EMP AS OF TIMESTAMP to\_Date('28-JAN-2014 08:50:58','DD-MON-YYYY HH24:MI:SS')

```
select * --basic query (no flashback)
```
from EMP

```
where pin\_number = '000030623'
```
**INSERT DATE** LAST\_UPDATE\_DATE 9/15/2013 3:00:42 AM 1/29/2014 3:00:32 AM

select \* -- with Flashback

from EMP VERSIONS BETWEEN TIMESTAMP to\_Date('28-JAN-2014 08:50:58','DD-MON-YYYY HH24:MI:SS') and SYSDATE

where  $pin\_number = '000030623'$ 

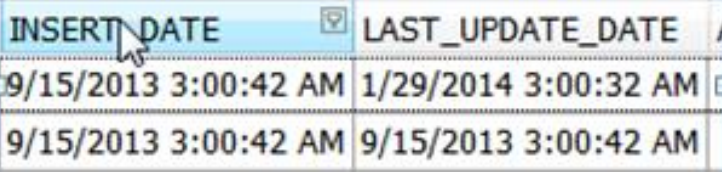

select 'Current' Record\_type, e.\* -- with dynamic record type column

from EMP e

```
where pin\_number = '000030623'
```
UNION ALL

select 'Flash' Record\_type, e2.insert\_date, e2.last\_update\_date

from EMP AS OF TIMESTAMP to\_Date('28-JAN-2014 08:50:58','DD-MON-YYYY HH24:MI:SS') e2

where pin\_number =  $'000030623'$ 

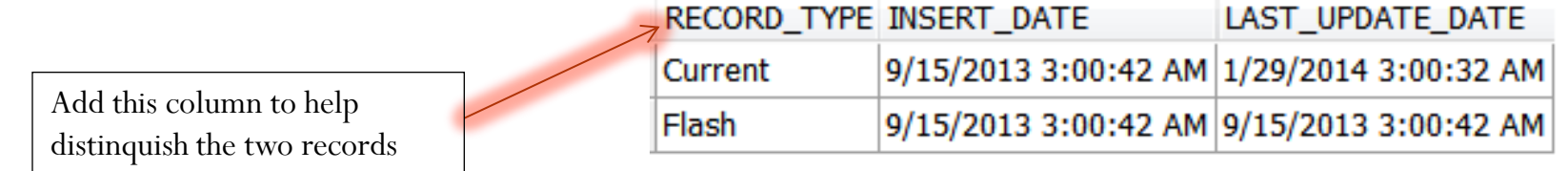

# *Flashback PSEUDO columns*

- *-- Find info with PSEUDO columns – (similar to* sequence.CURRVAL sequence.NEXTVAL)
- select i.invoice\_id, i.invoice\_num,
	- versions\_operation,
	- versions\_starttime,
	- versions\_endtime,
	- versions\_xid
- from ap\_invoices\_interface
- versions between TIMESTAMP to\_Date('24-SEP-2013 7:20:05', 'DD-MON-YYYY HH24:MI:SS') and sysdate i
- where invoice\_num like 'Oct13 010118%'
- *--and versions\_operation = 'D'*
- order by versions\_starttime
- I could just look for deleted records
- Table Alias (i) goes after the flashback timestamps

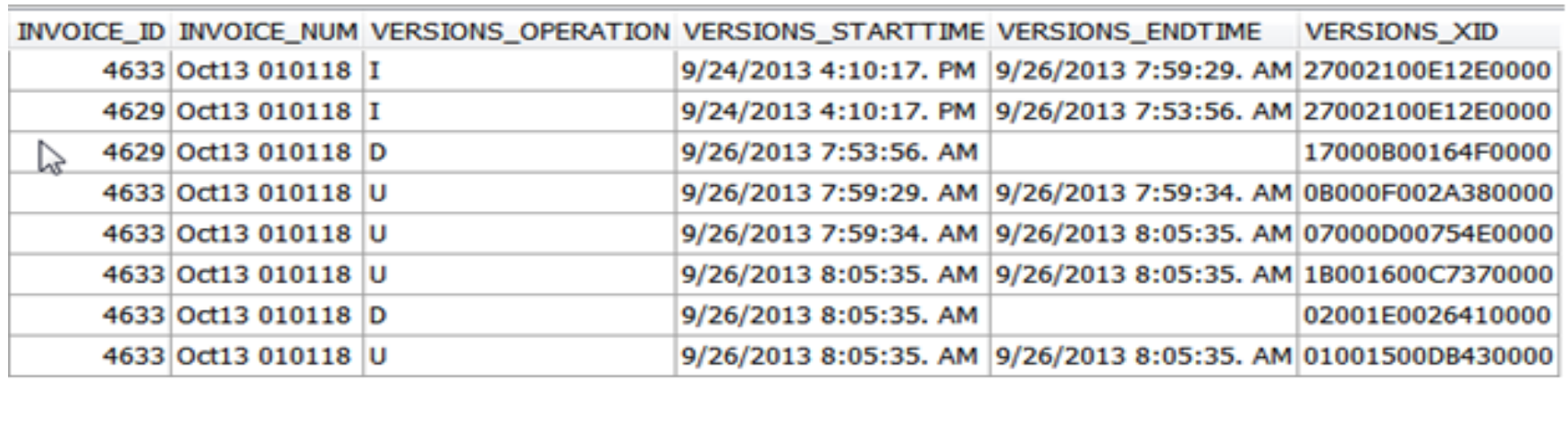

The query pseudo columns are valid only in Oracle Flashback Version Query (does not work with "AS OF TIMESTAMP").

Versions\_operation column

 $I =$  Insert,  $D =$  Delete,  $U =$  Update

VERSIONS STARTSCN: Returns the SCN of the first version of the rows returned by the query.

VERSIONS\_ENDSCN: Returns the SCN of the last version of the rows returned by the query.

VERSIONS\_XID: For each version of each row, returns the transaction ID (a RAW number) of the transaction that created that row version.

If VERSIONS\_STARTIME is NULL, then the row version was created before the lower time bound of the query BETWEEN clause.

SQL> Select versions\_operation,

2 versions\_starttime,

3 versions\_endtime

4 from AP\_INVOICES\_ALL AS OF TIMESTAMP to\_Date('29-JAN-2014 08:50:58','DD-MON-YYYY HH24:MI:SS')

5 WHERE invoice\_id  $= 4852072$ 

6 order by versions\_endtime

7 /

versions\_endtime

\*

ERROR at line 3:

ORA-00904: "VERSIONS\_ENDTIME": invalid identifier

SQL> Select versions\_operation,

2 versions\_starttime,

3 versions\_endtime

4 from AP\_INVOICES\_ALL VERSIONS BETWEEN TIMESTAMP to\_Date('29-JAN-2014 08:50:58','DD-MON-YYYY HH24:MI:SS')

and to\_Date('30-JAN-2014 08:50:58','DD-MON-YYYY HH24:MI:SS')

5 WHERE invoice\_id  $= 4852072$ 

6 order by versions\_endtime

7 /

Why doesn't the first query work and the second one does?

Answer:

Because the PSEUDO columns are only part of the the *flashback version query*.

Must use "VERSIONS BETWEEN TIMESTAMP"

#### Use versions\_xid column for additional info

Select versions\_xid -- The xid to use in the flashback\_transaction\_query view

from AP\_INVOICES\_ALL VERSIONS BETWEEN TIMESTAMP to\_Date('29-JAN-2014 08:50:58','DD-MON-YYYY HH24:MI:SS') and to\_Date('30-JAN-2014 08:50:58','DD-MON-YYYY HH24:MI:SS')

WHERE invoice  $id = 4852072$ 

--Pass the version\_xid into xid to get additional information about the txn SELECT logon\_user, operation, start\_timestamp, undo\_sql, start\_scn, commit\_scn FROM flashback\_transaction\_query --This is a view WHERE xid = HEXTORAW('0E00160011C40000') *-- convert to take advantage of the index*

--OR just use

SELECT logon\_user, operation, start\_timestamp, undo\_sql, start\_scn, commit\_scn FROM flashback\_transaction\_query WHERE xid IN (Select versions\_xid from AP\_INVOICES\_ALL VERSIONS BETWEEN TIMESTAMP to\_Date('29-JAN-2014 08:50:58','DD-MON-YYYY HH24:MI:SS') and to\_Date('30-JAN-2014 08:50:58','DD-MON-YYYY HH24:MI:SS'))

# *Sleuthing - Customer case:*

Accounts Payable Clerk calls wondering why invoice ID = "4852072" is missing. Let's find what happened with just the invoice id and approximate time.

--Start with the flashback

Select versions\_operation,

versions\_starttime,

versions endtime

```
from AP_INVOICES_ALL VERSIONS BETWEEN TIMESTAMP to_Date('29-
JAN-2014 08:50:58','DD-MON-YYYY HH24:MI:SS') and SYSDATE
```

```
WHERE invoice_id = 4852072
```
order by versions\_endtime

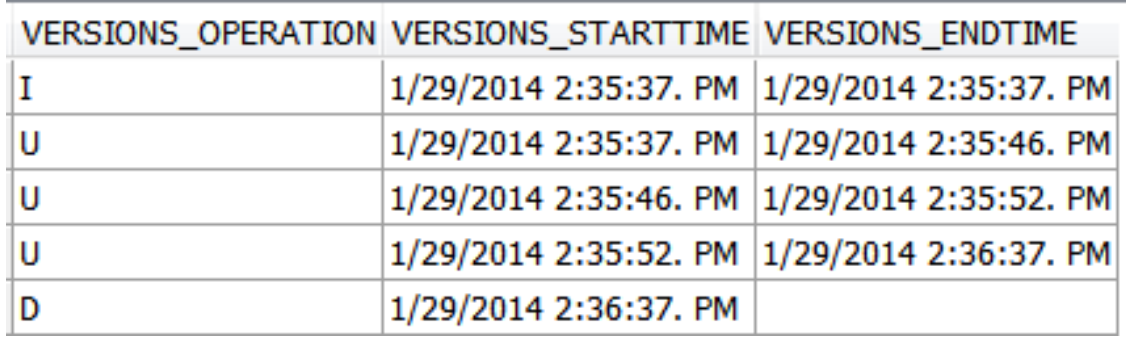

```
-- Looking for a delete to AP_INVOICES_ALL
-- Using the date from the flashback, I use that for the last_active_time range
Select sql_id, sql_text, module, action, last_active_time
from v$sqlarea v
where upper(sql_text) like '%DELETE FROM AP_INVOICES_ALL%'
and command_type = '7' -- For deleted txns
and last_active_time
between to_Date('29-JAN-2014 14:36:00','DD-MON-YYYY HH24:MI:SS') 
     and to_Date('29-JAN-2014 14:36:59','DD-MON-YYYY HH24:MI:SS')
```
I can see that the payables manager deleted the record with the "APXINWKB" module and the time it was deleted.

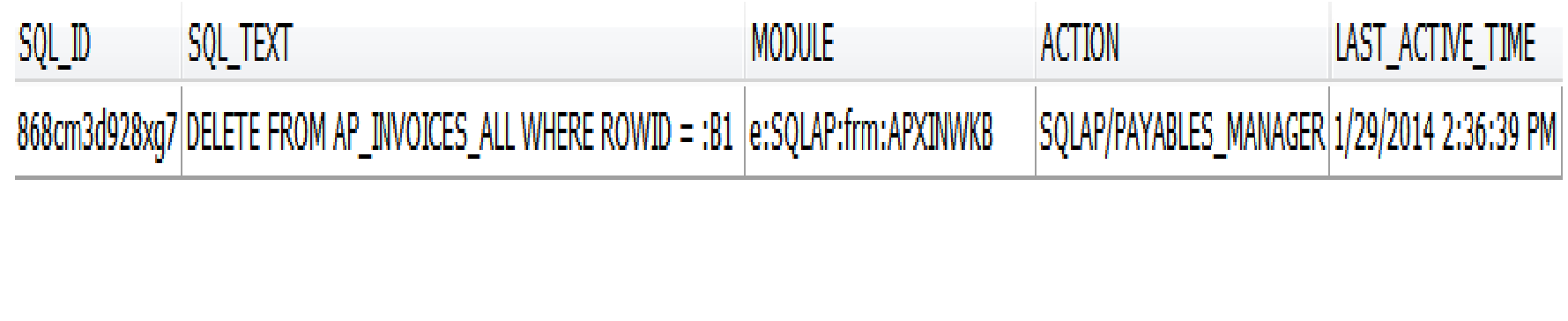

```
--get Bind info to be sure that this SQL was the right invoice_id
SELECT
  b.name,
  b.position, -- important if more than one
  b.datatype_string,
  b.value_string, 
  b.child_number, -- important if more than one
  a.sql_text
FROM
  v$sql_bind_capture b,
  v$sqlarea a
WHERE b.sql_id = '868cm3d928xg7' - paste value here from prev query
AND b.sql_id = a.sql_idORDER BY child_number, name
```
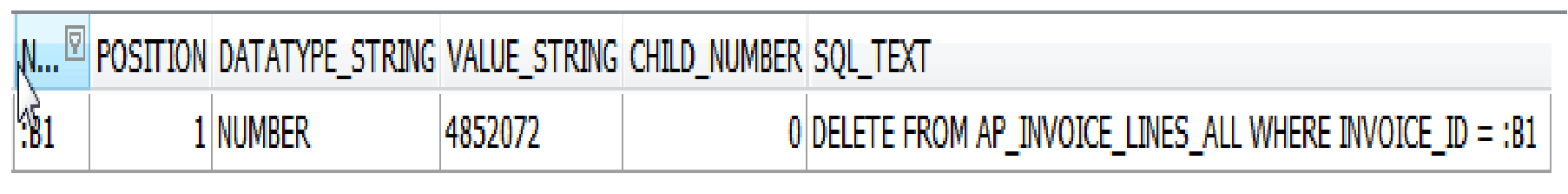

# Bind info continued

Example of 3 bind variables with different child\_number's so this SQL\_ID was executed multiple times with different variables.

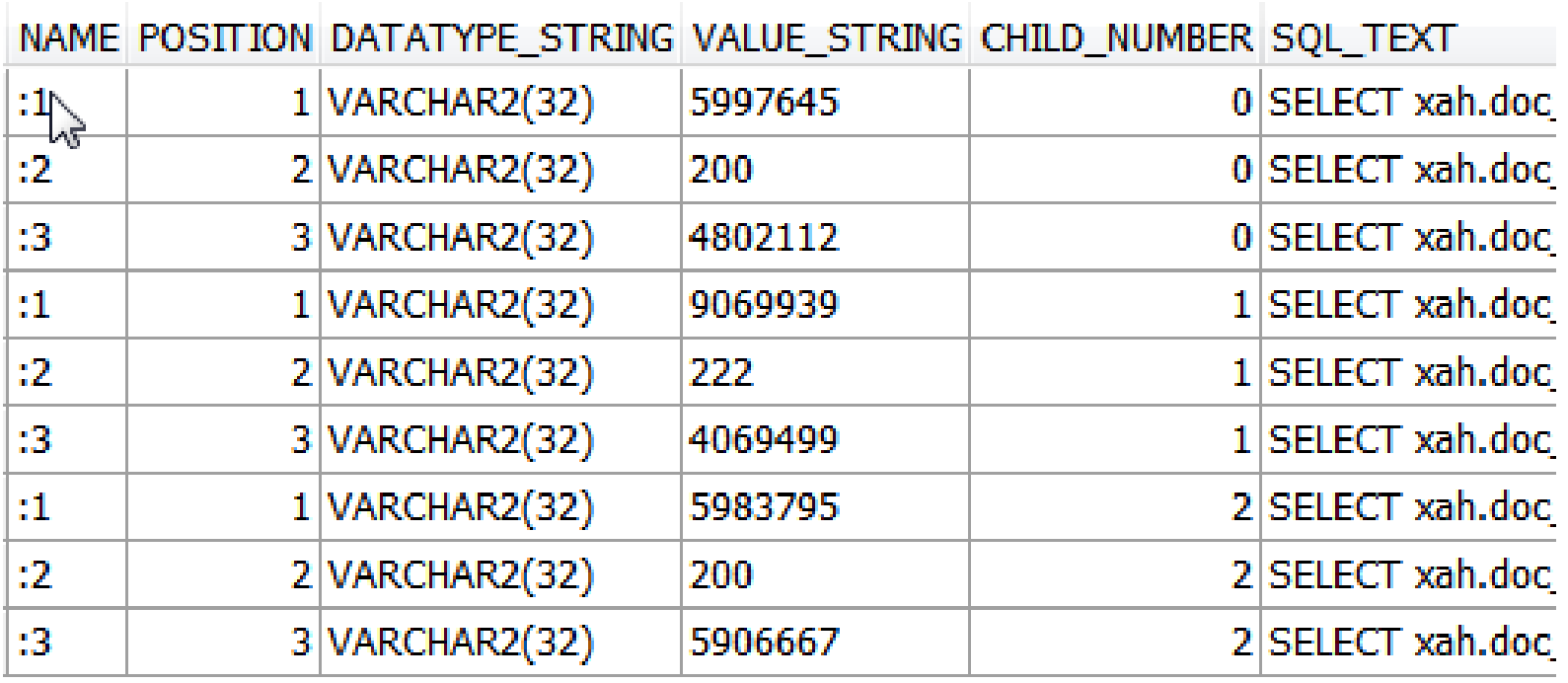

### Sleuthing – combined query

```
-- Find SQL statements with Bind Variable
Select v.sql_id, sql_text, module, action, last_active_time, b.value_string
from v$sqlarea v,
     v$sql_bind_capture b
where upper(sql_text) like '%DELETE%FROM%AP_INVOICE_LINES%'
and command_type = '7' -- For deleted txns
and v.sql_id = b.sql_idand b.value_string = '4852072'
```
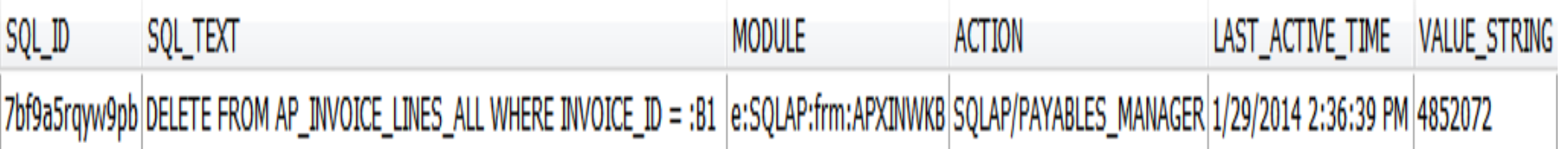

# Another example

select u.last\_updated\_by, last\_logon\_date, password\_date,

versions\_operation,

versions\_starttime,

versions\_endtime

from fnd\_user versions between TIMESTAMP to\_Date('23-OCT-2013 10:20:05', 'DD-MON-YYYY HH24:MI:SS') and sysdate u

where user\_name = '24589'

order by 5,6

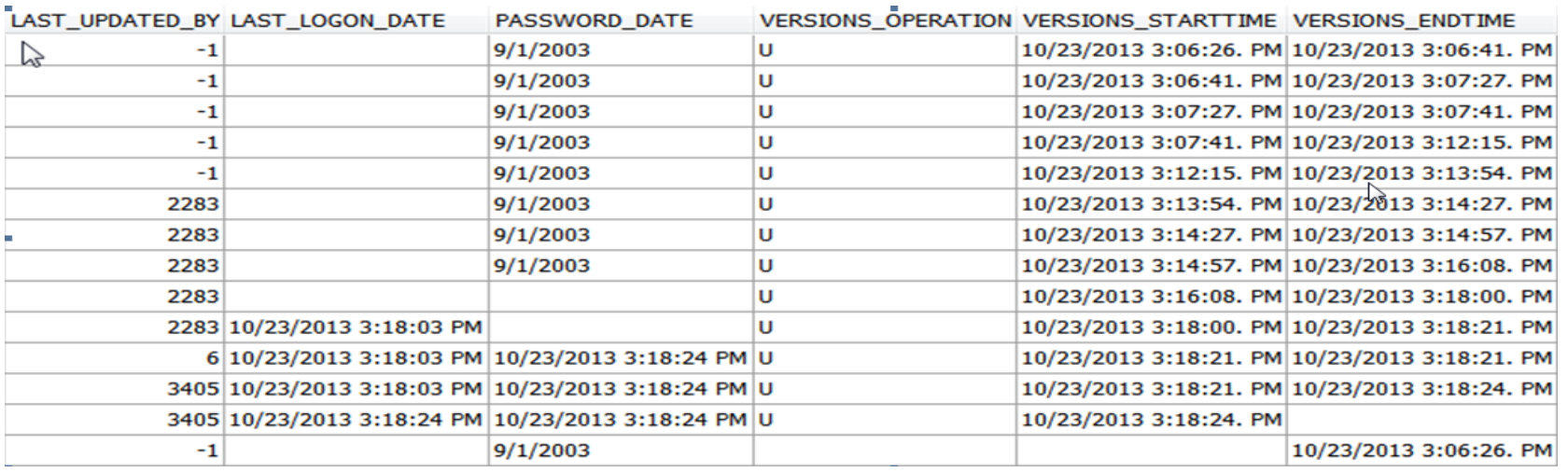

# Another example

Needed to find a query from the forms that I only had a bind variable and it returned the query.

```
-- Find SQL statements with Bind Variable
Select v.sql_id, sql_text, module, action, last_active_time, 
b.value_string, v.*
```
from v\$sqlarea v, v\$sql\_bind\_capture b where  $1=1$ and v.sql\_id  $=$  b.sql\_id and b.value\_string  $=$  '1902.64'

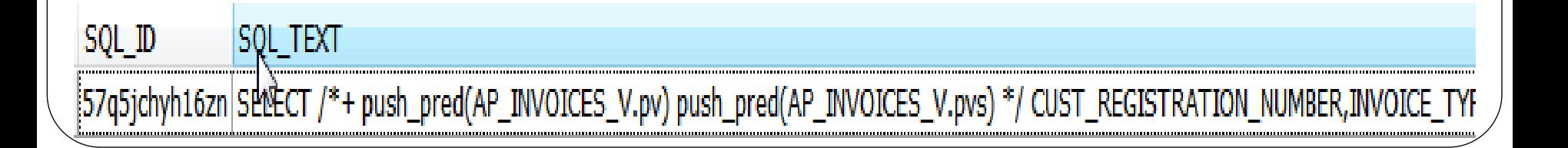

### Other References

 [http://nyoug.org/Presentations/2010/March/Johal\\_Flashb](http://nyoug.org/Presentations/2010/March/Johal_Flashback.pdf) [ack.pdf](http://nyoug.org/Presentations/2010/March/Johal_Flashback.pdf) - For DBA's